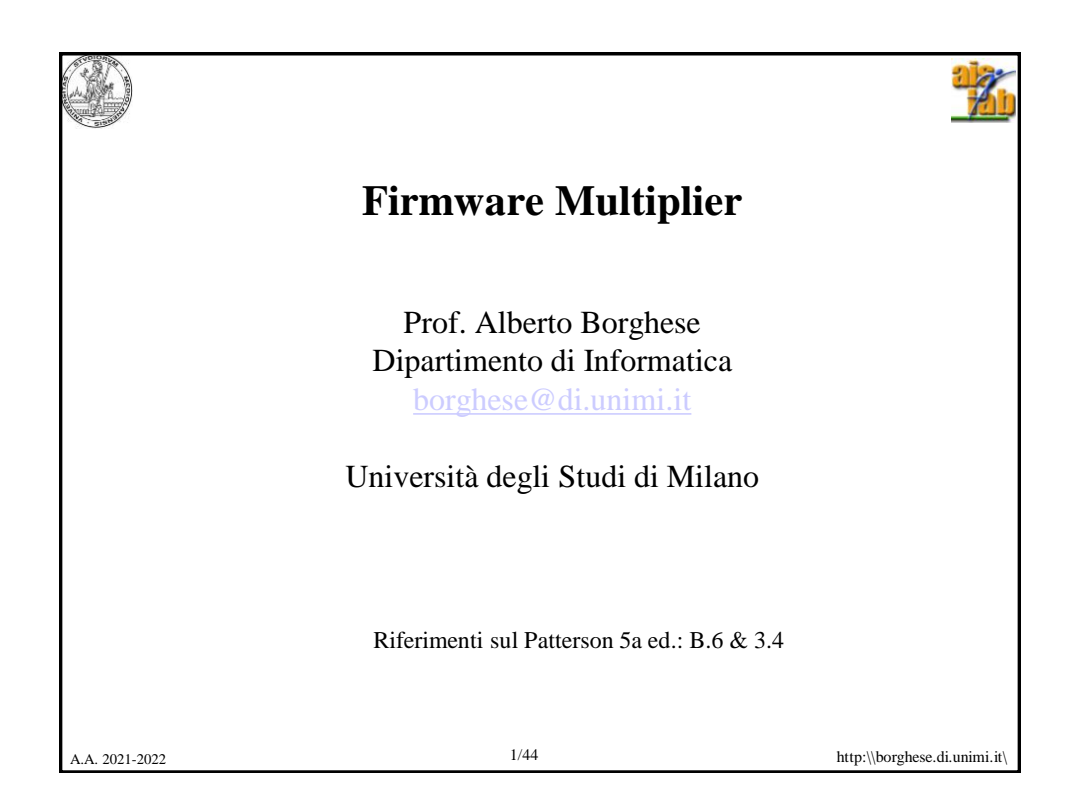

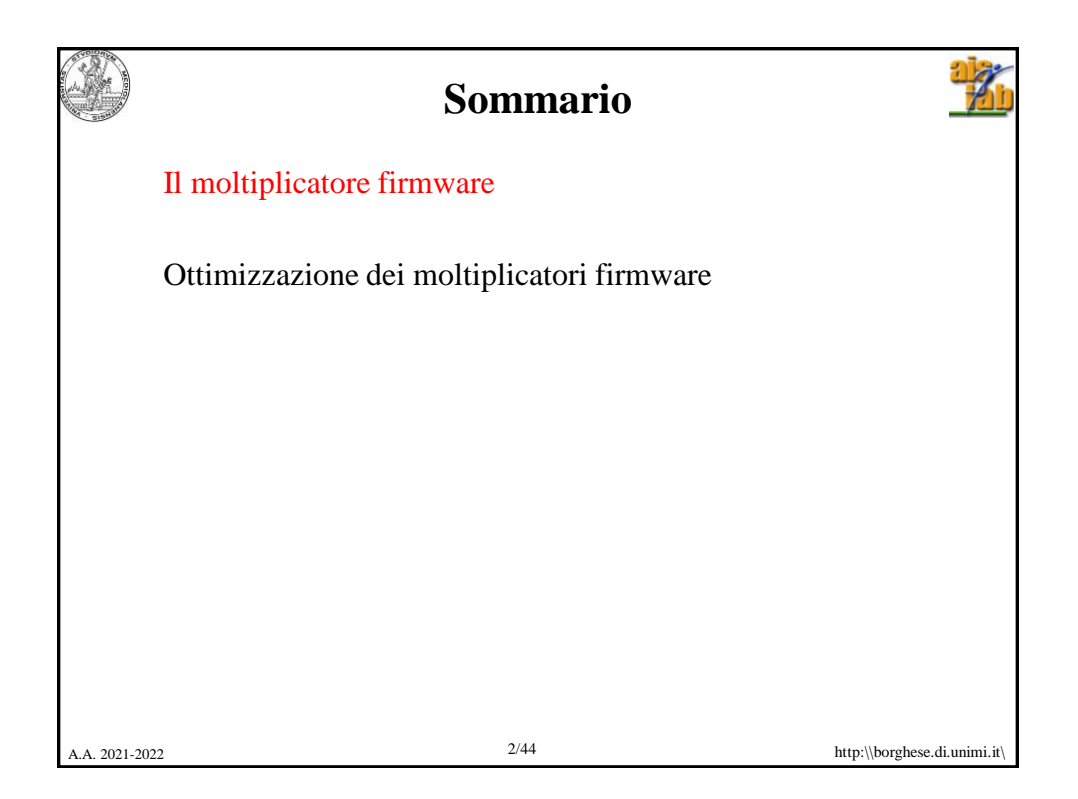

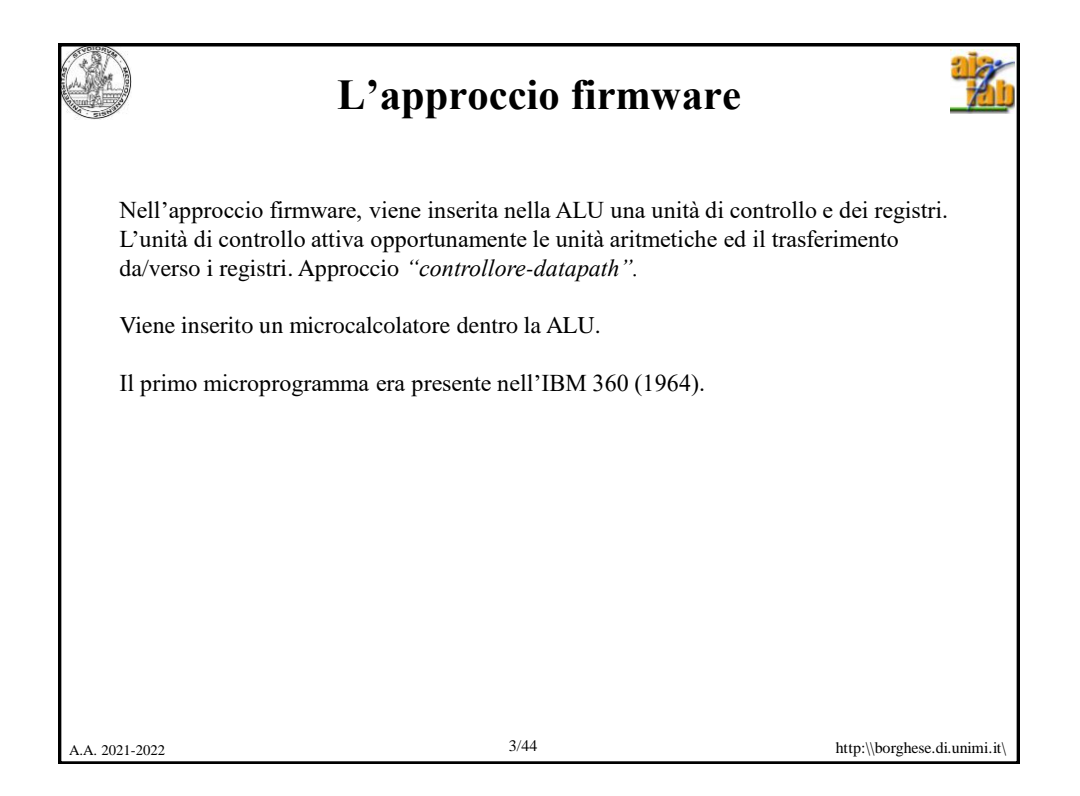

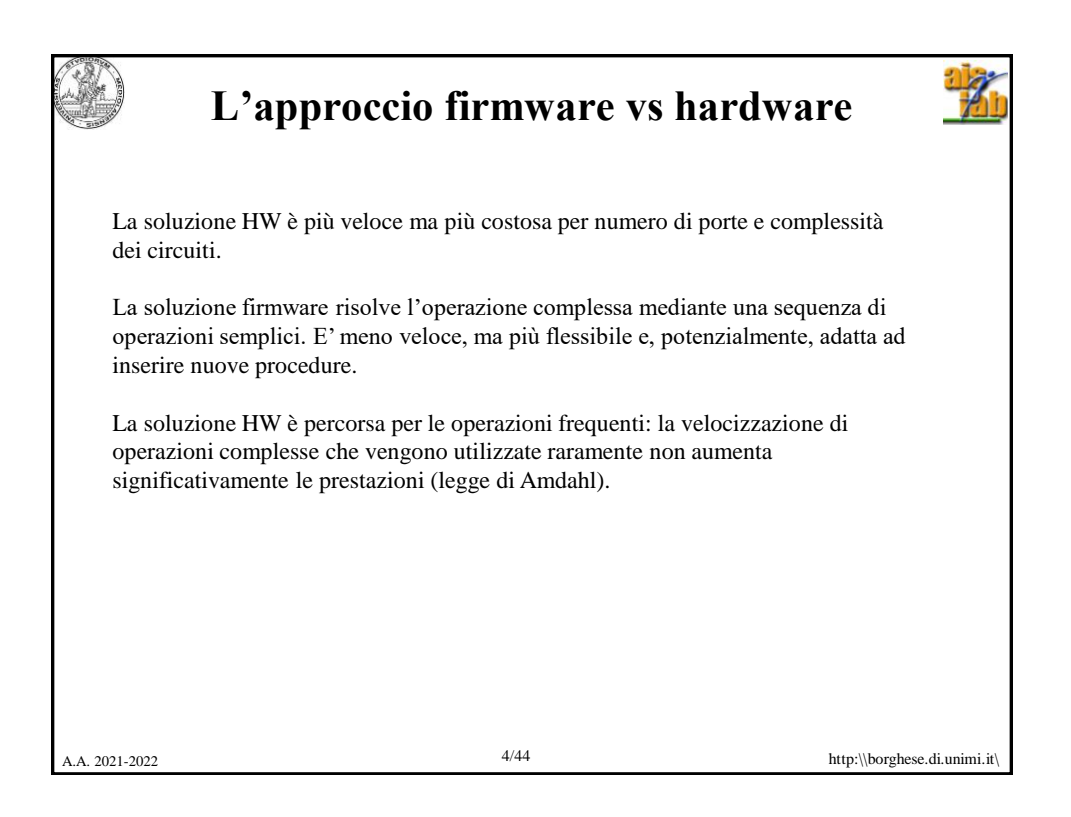

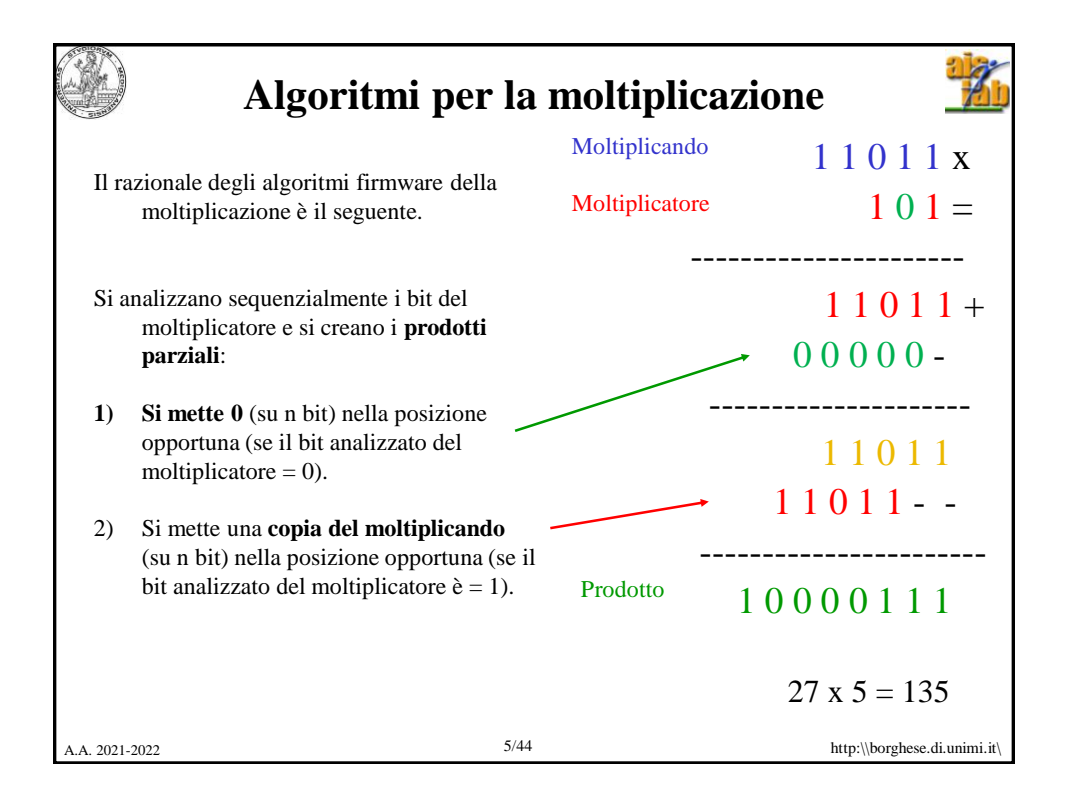

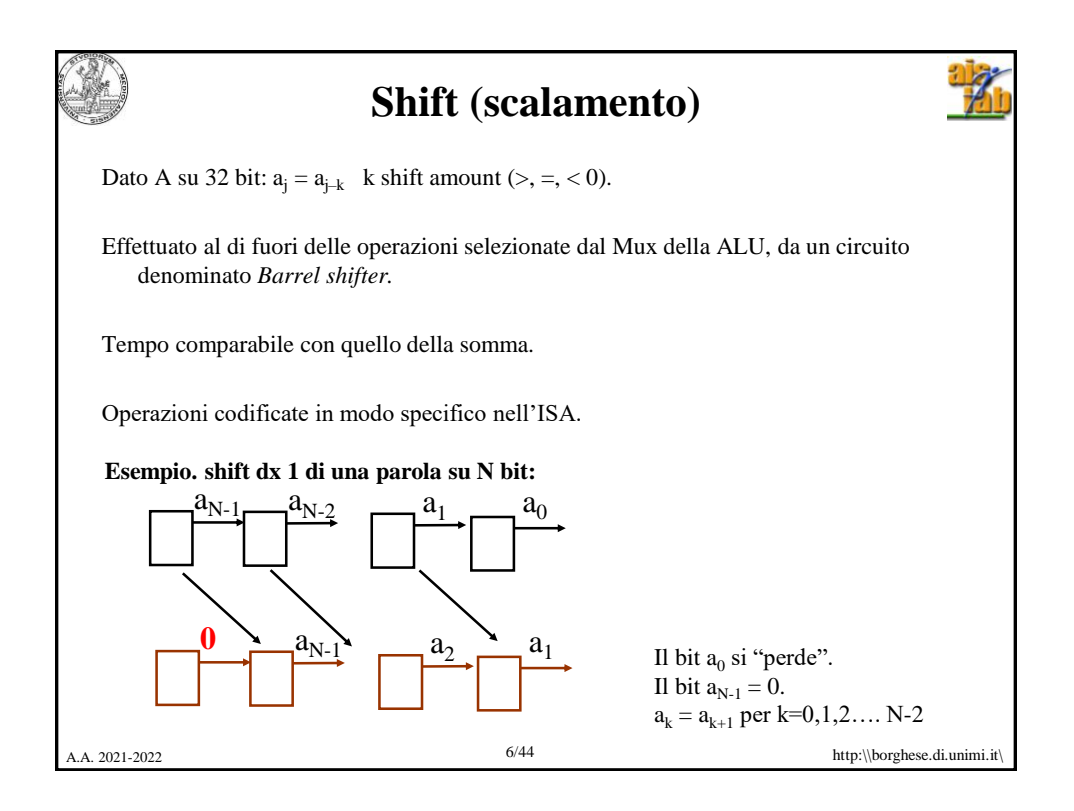

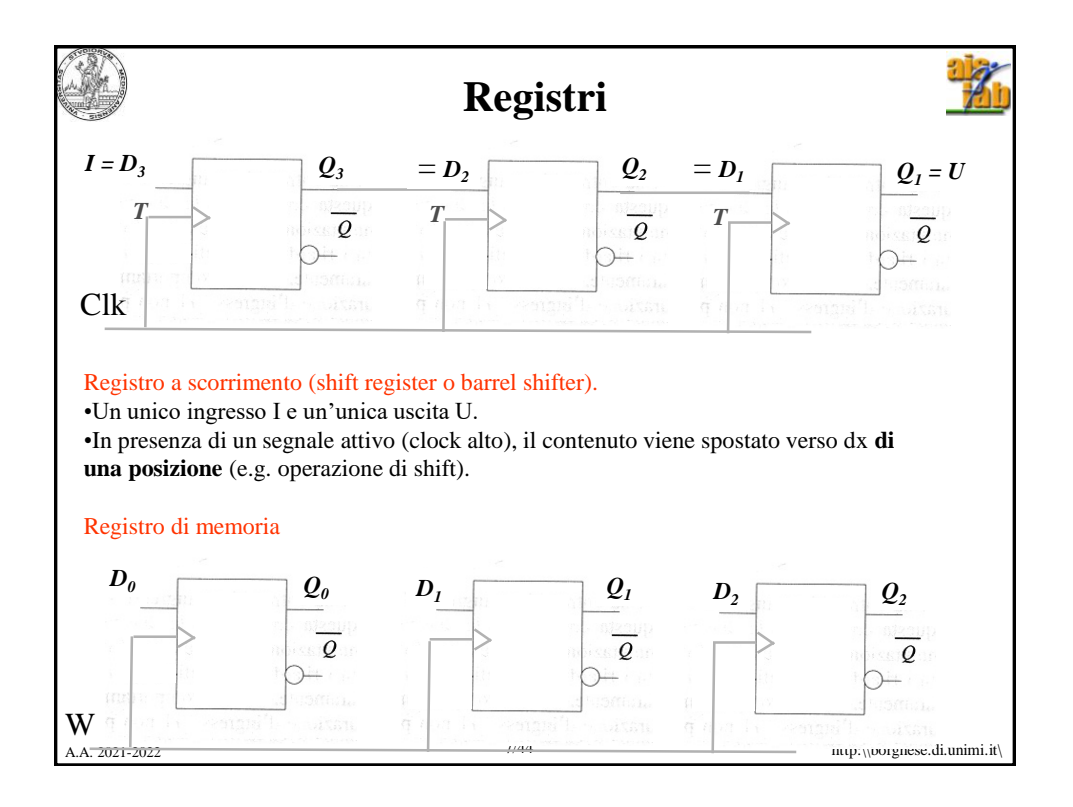

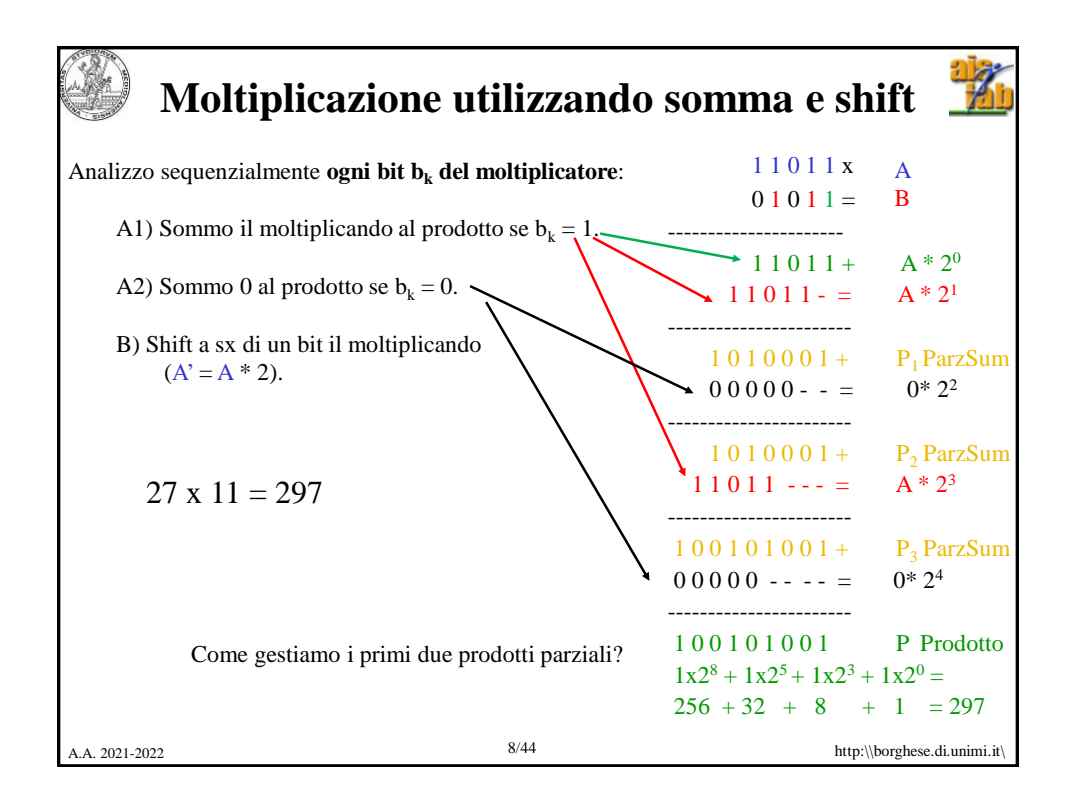

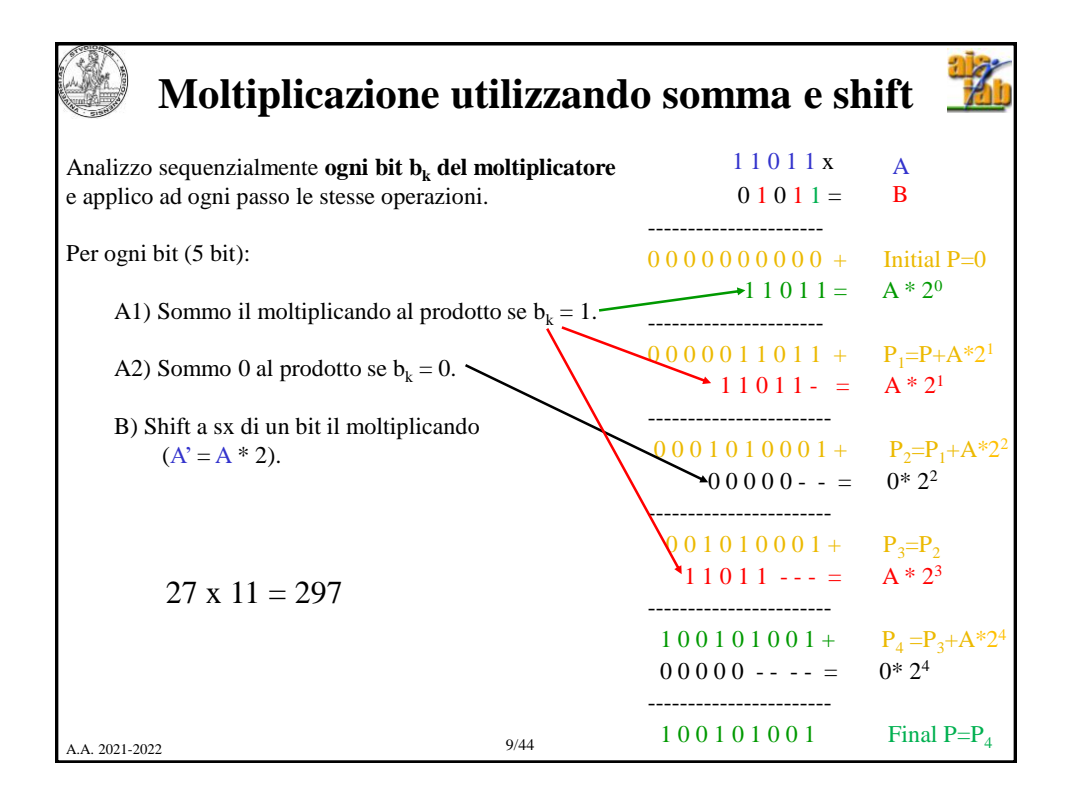

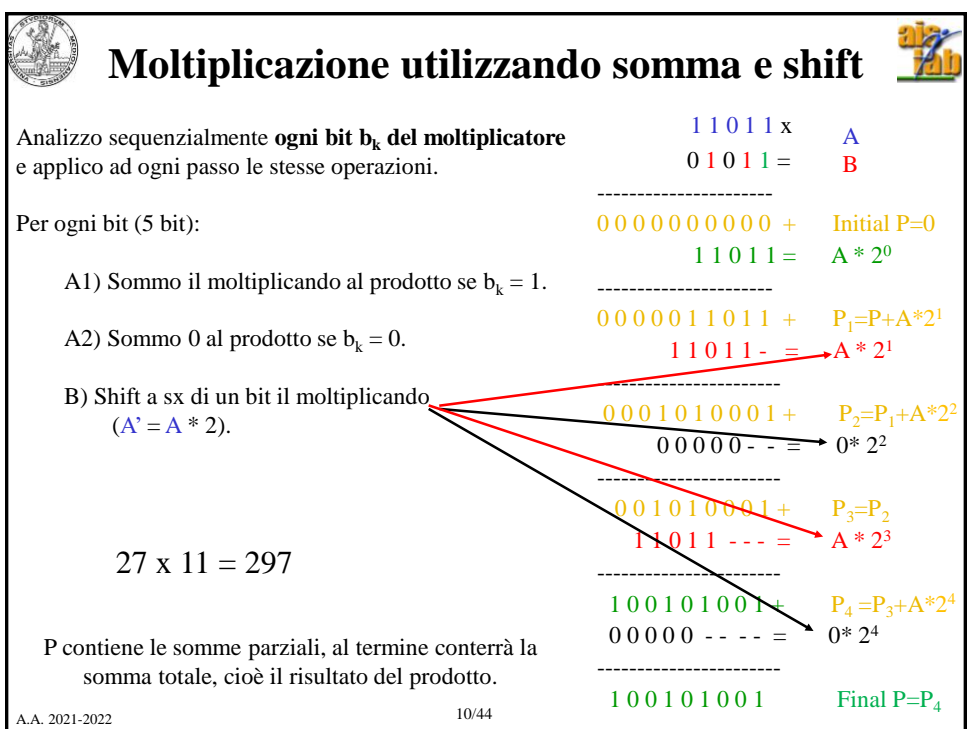

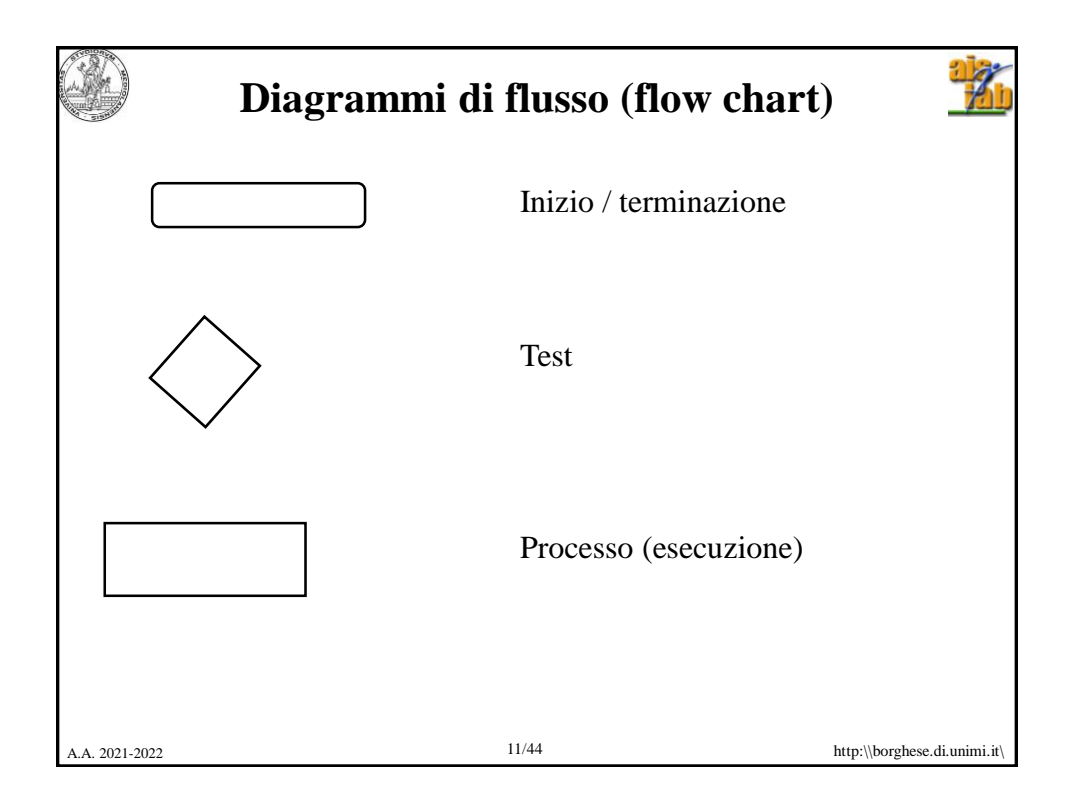

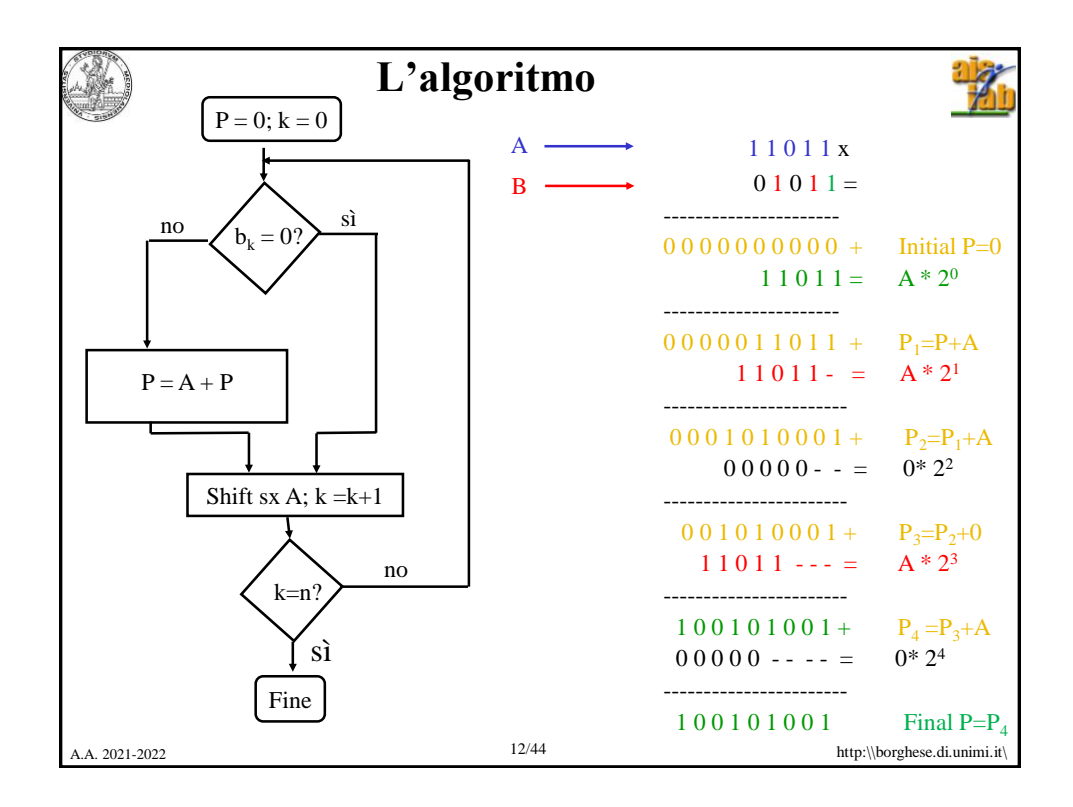

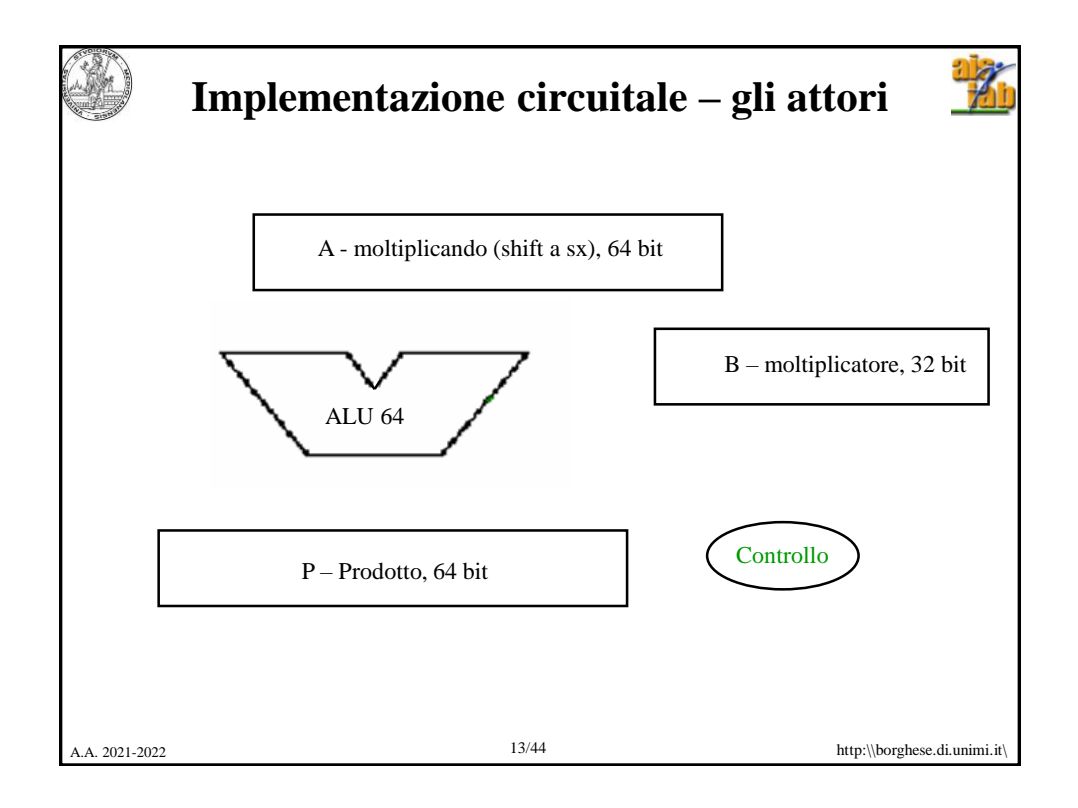

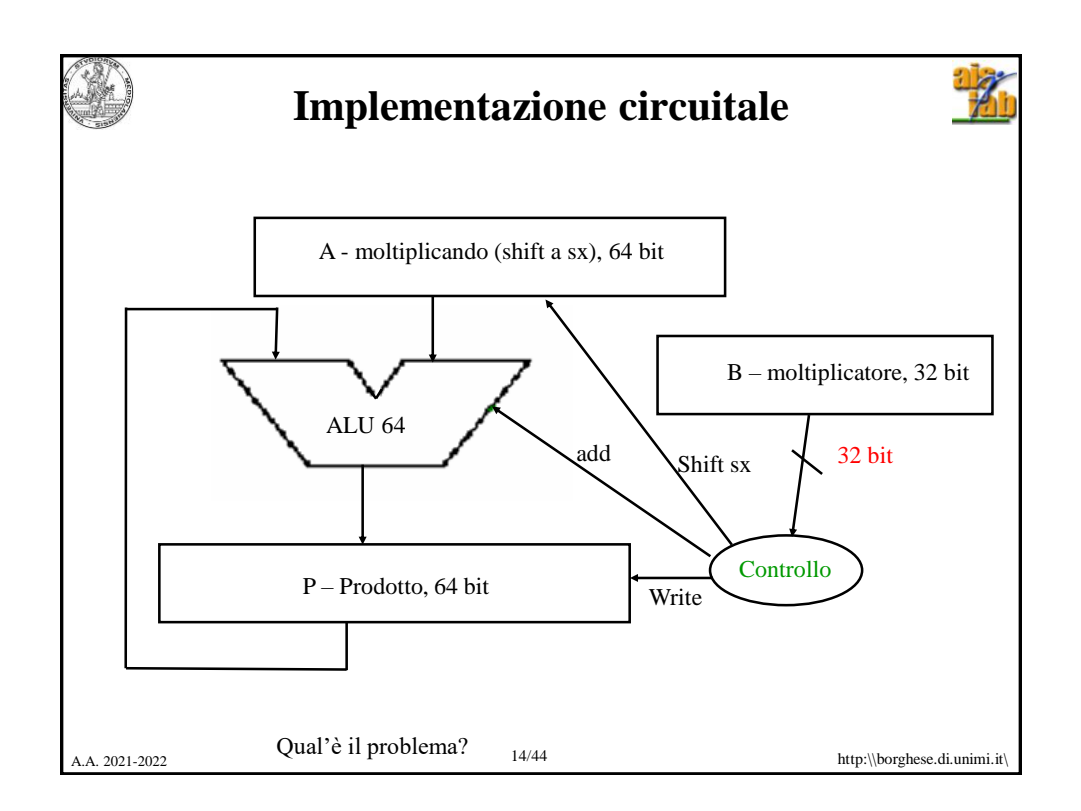

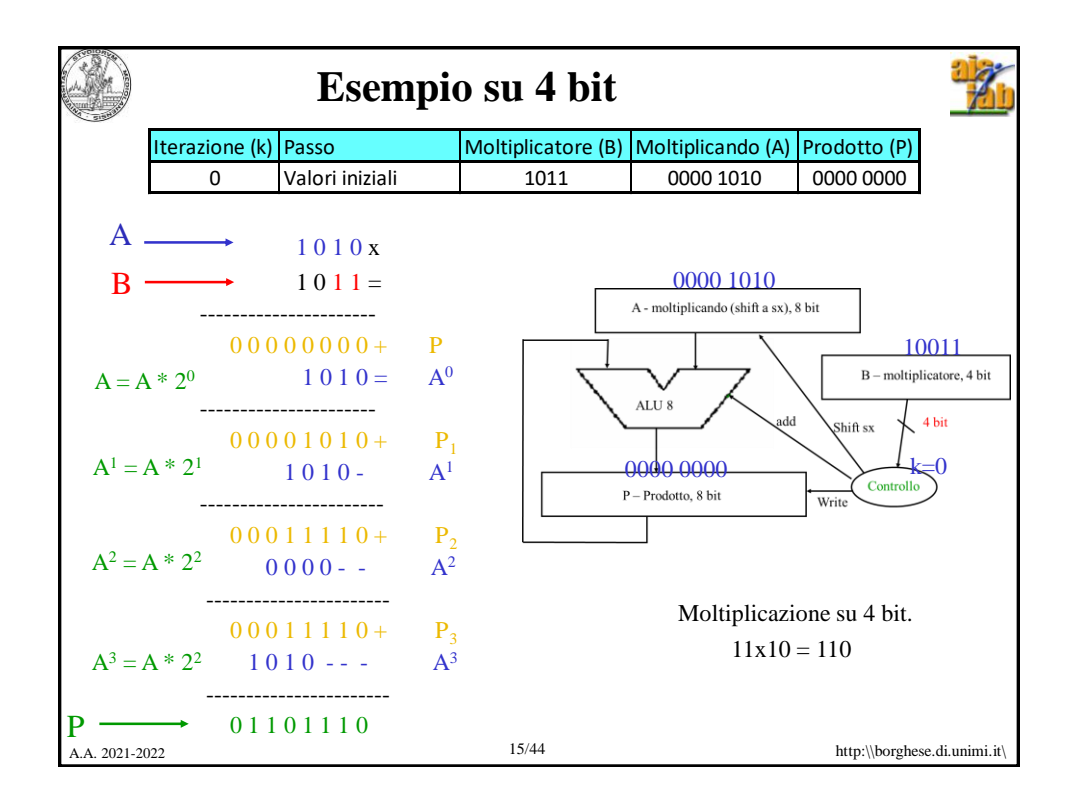

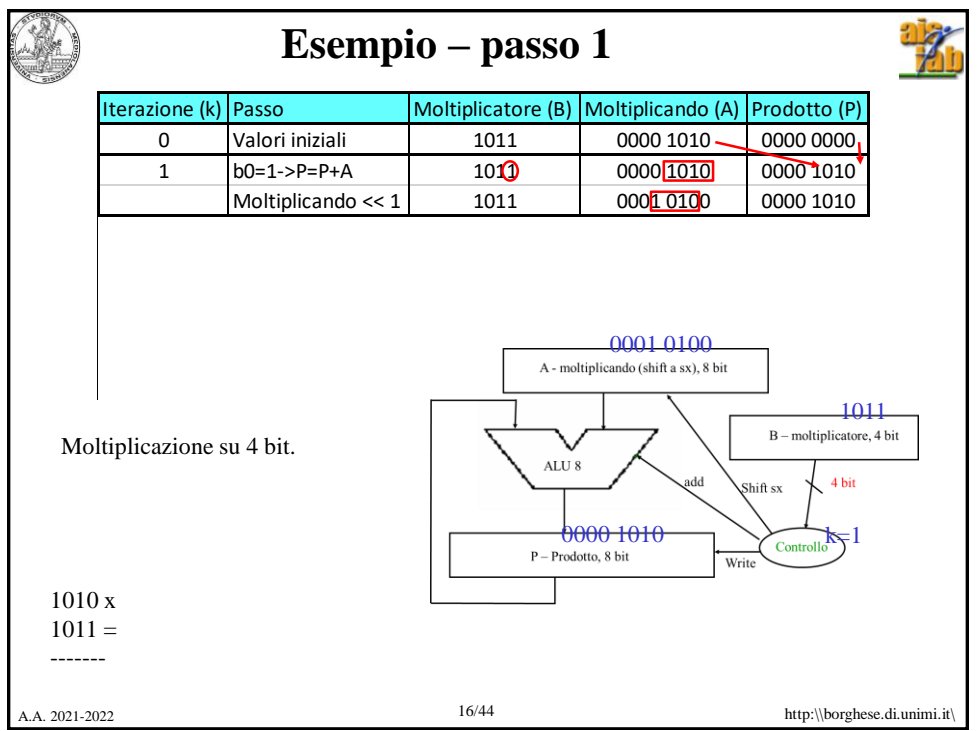

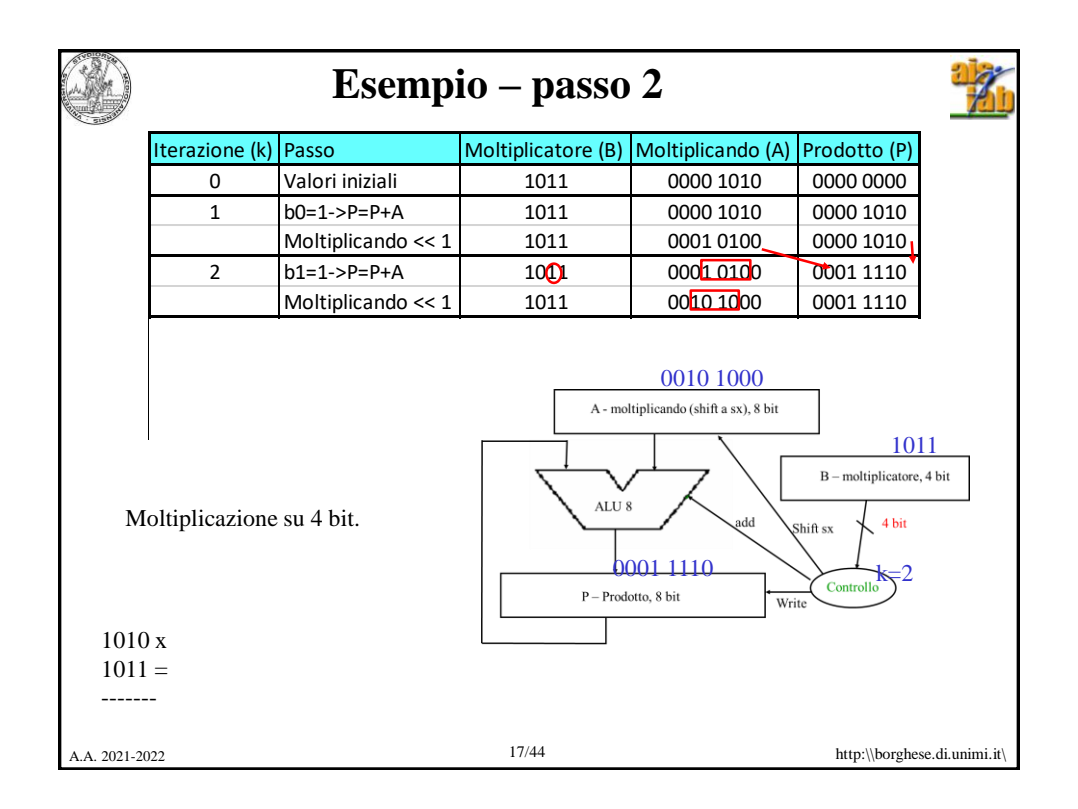

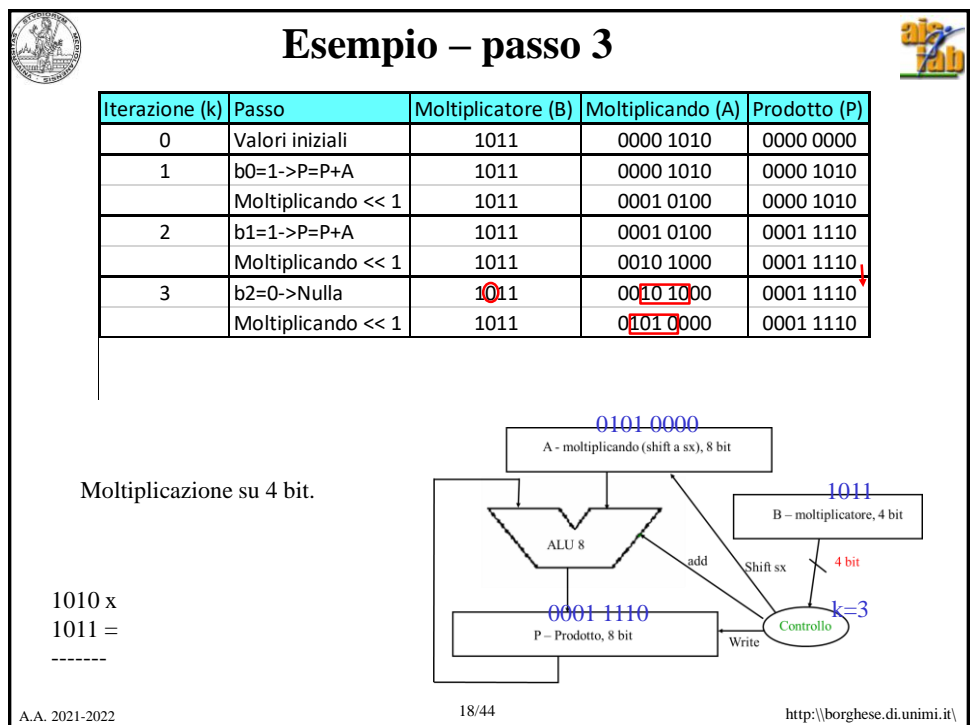

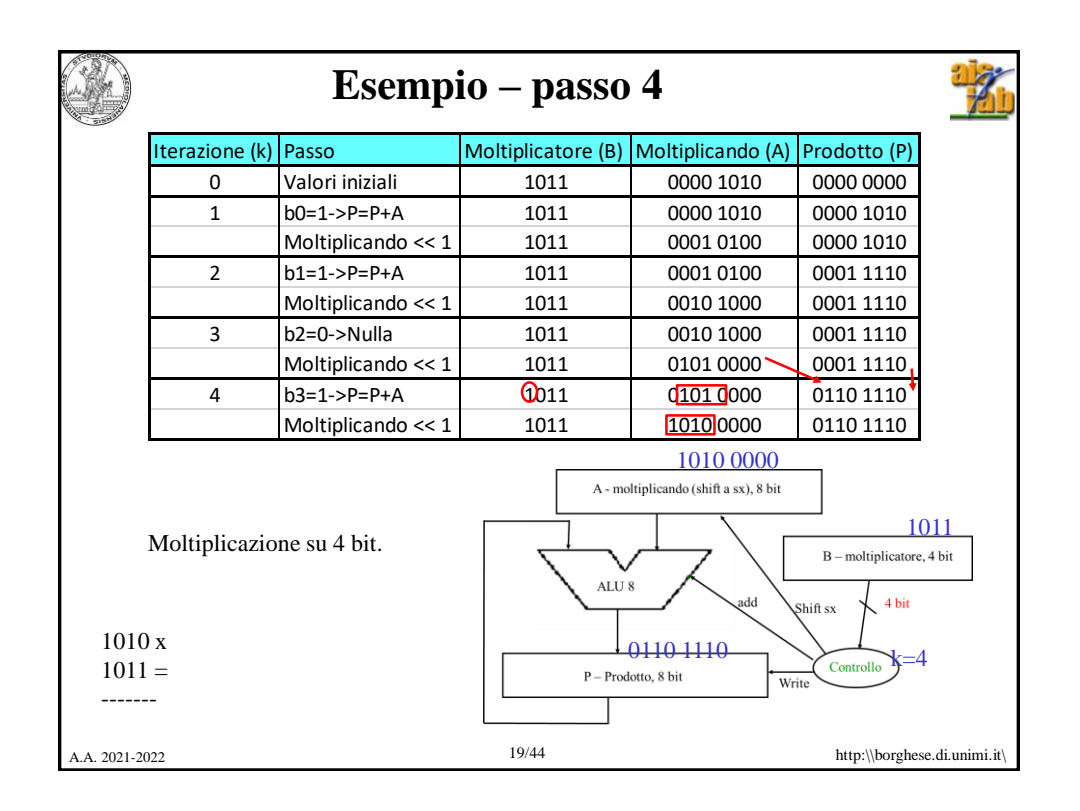

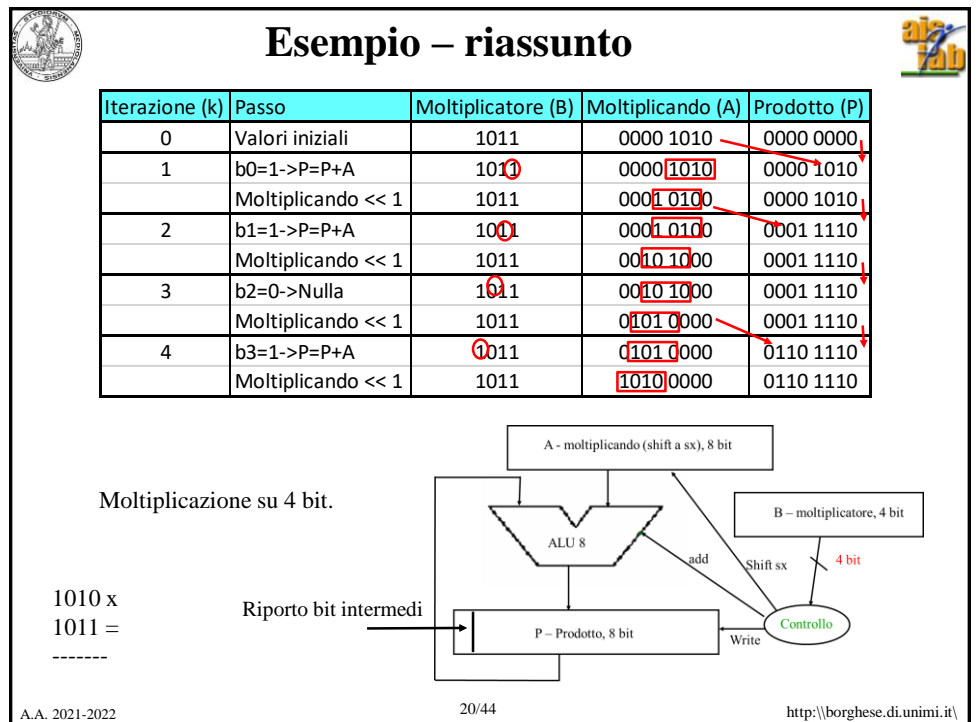

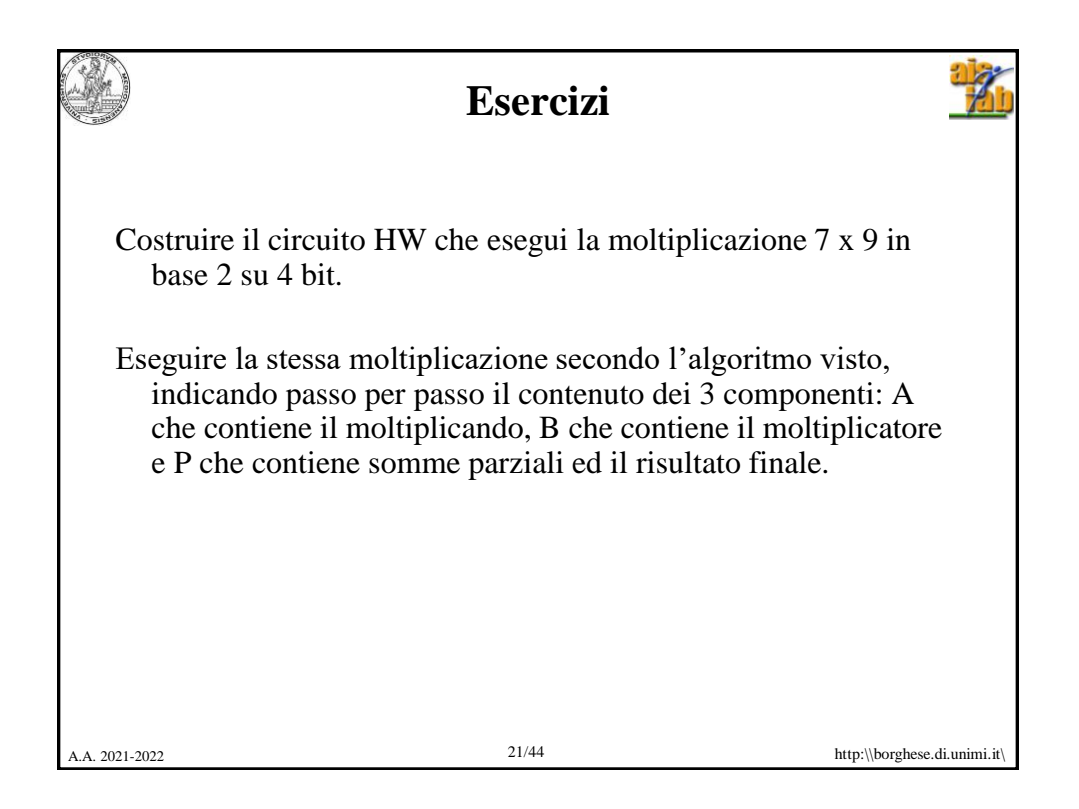

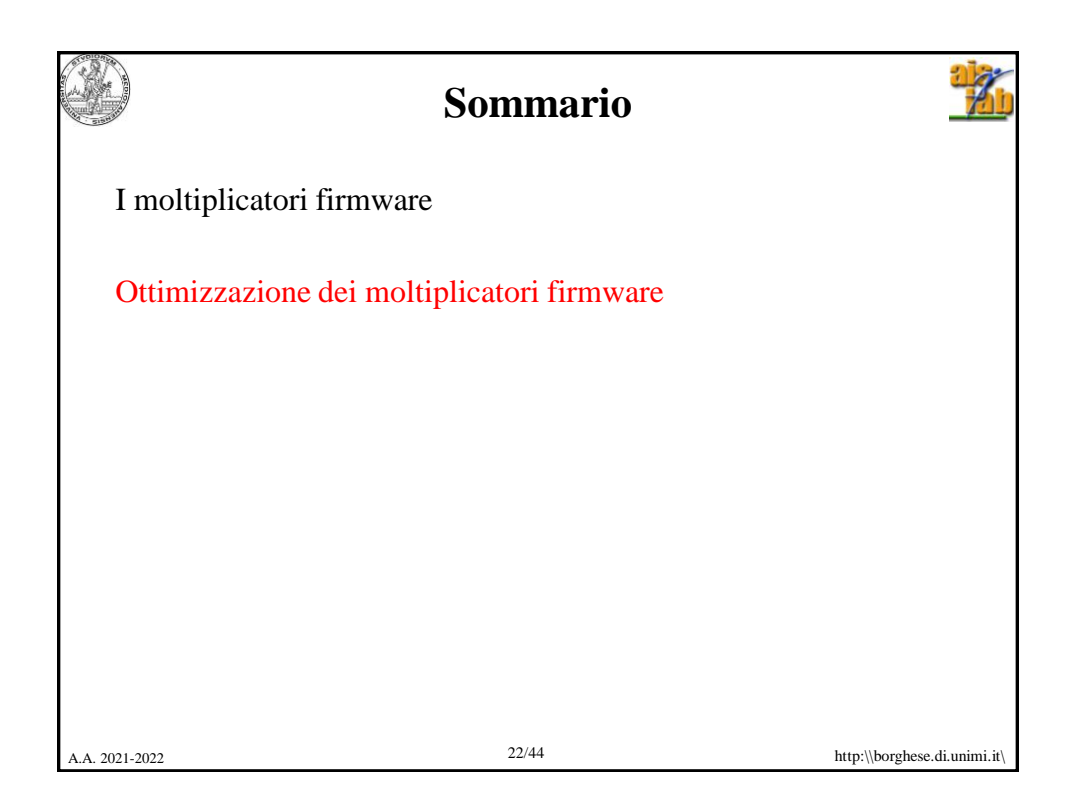

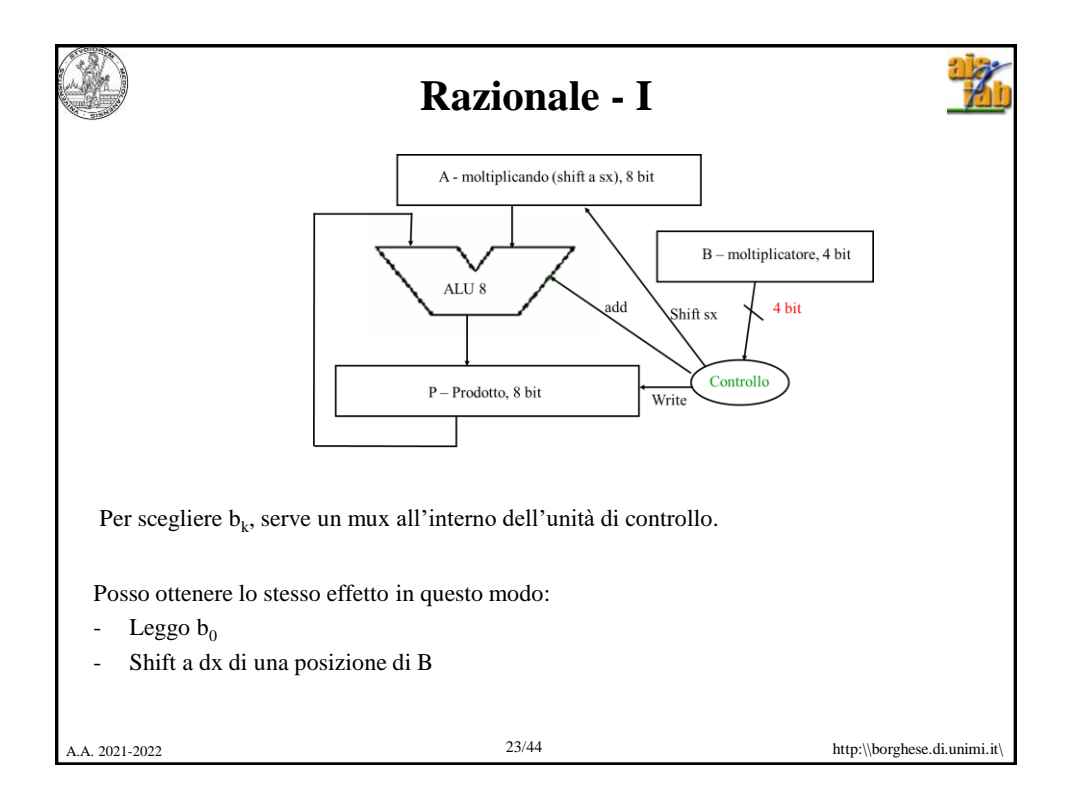

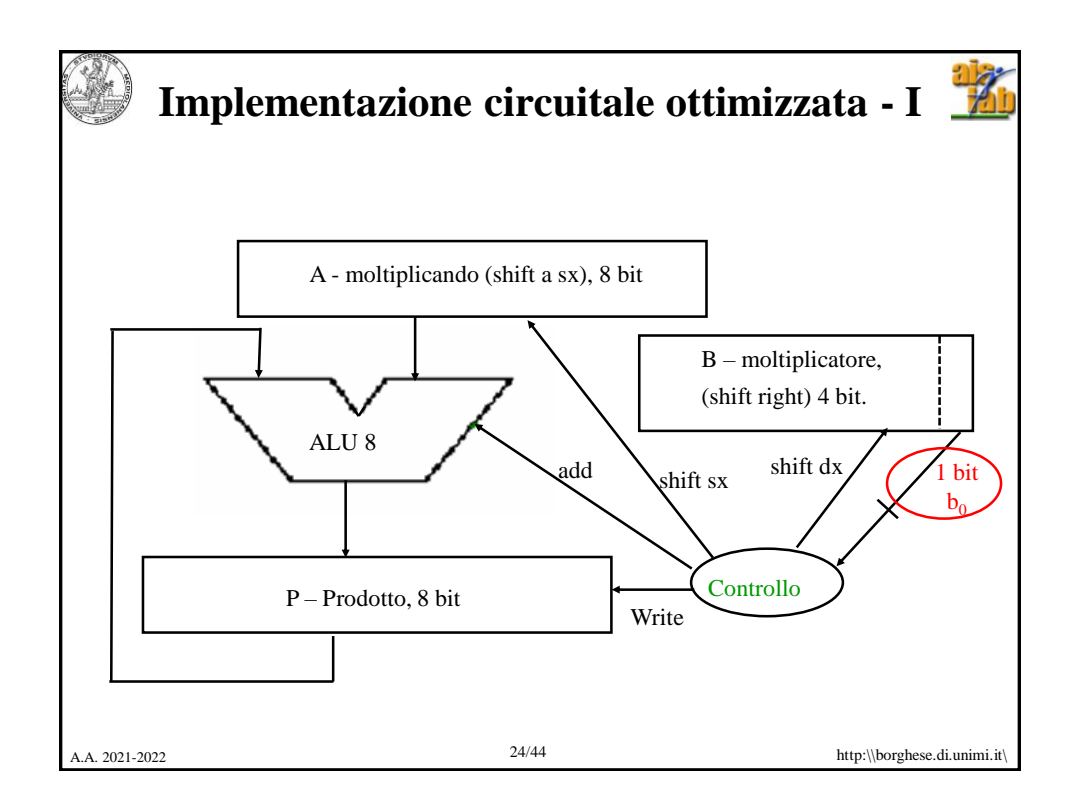

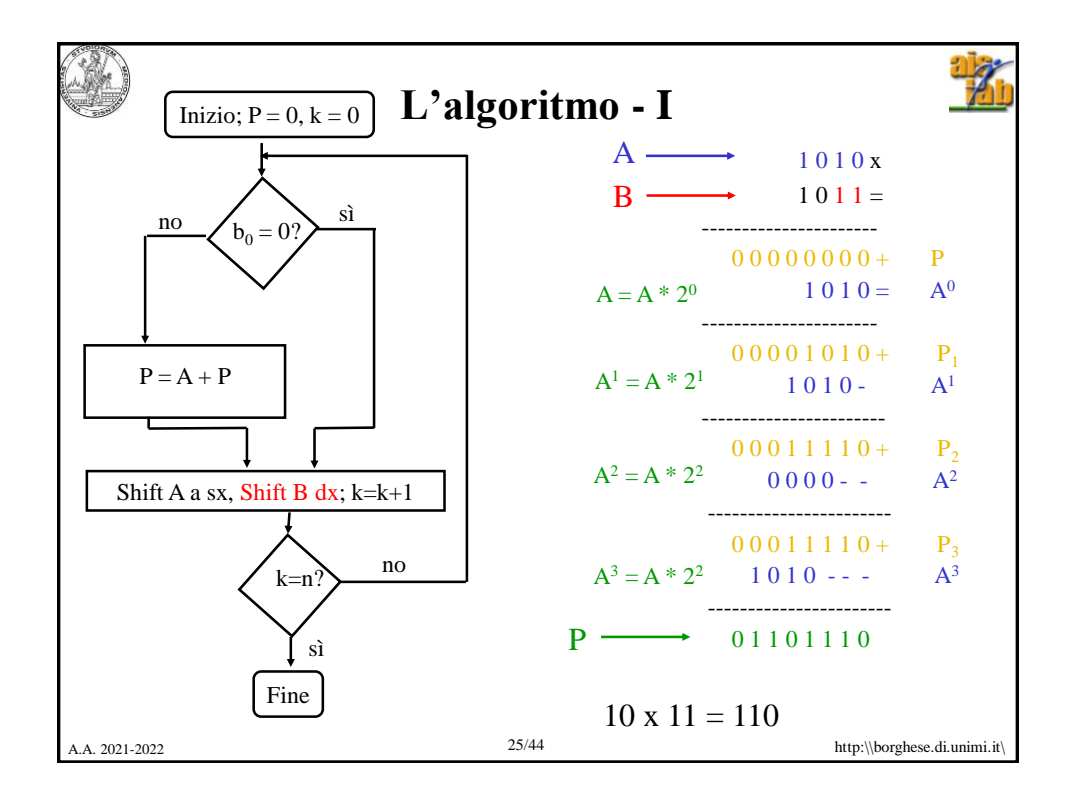

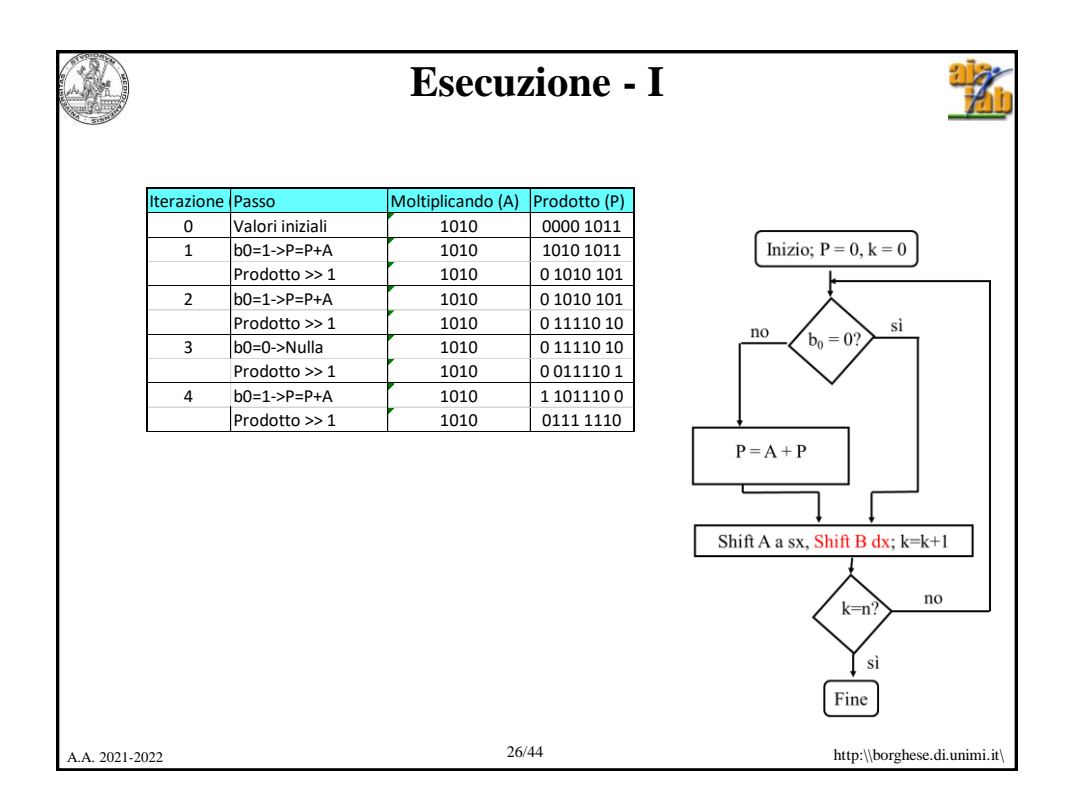

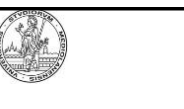

## **Razionale per una seconda implementazione**

Meta' dei bit del registro moltiplicando vengono utilizzati ad ogni iterazione.

Gli N bit del moltiplicando sommati al registro prodotto vengono incolonnati di una posizione più a sinistra a ogni iterazione.

Ad ogni iterazione 1 bit del registro prodotto viene calcolato definitivamente.

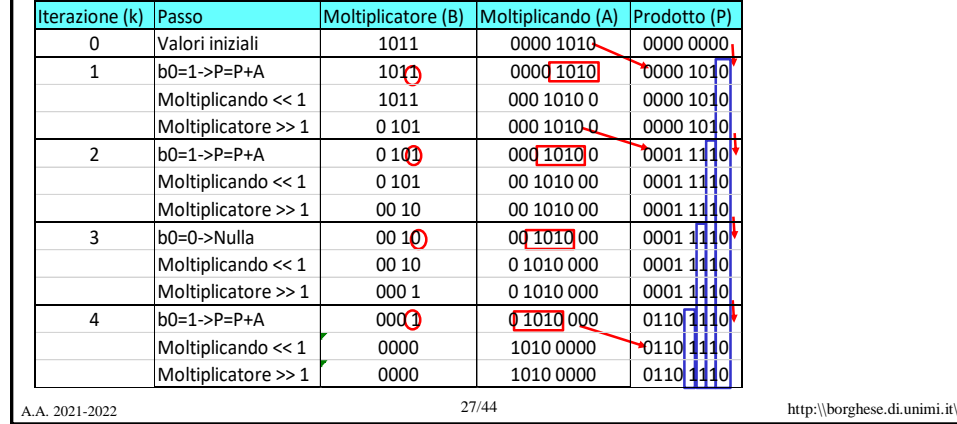

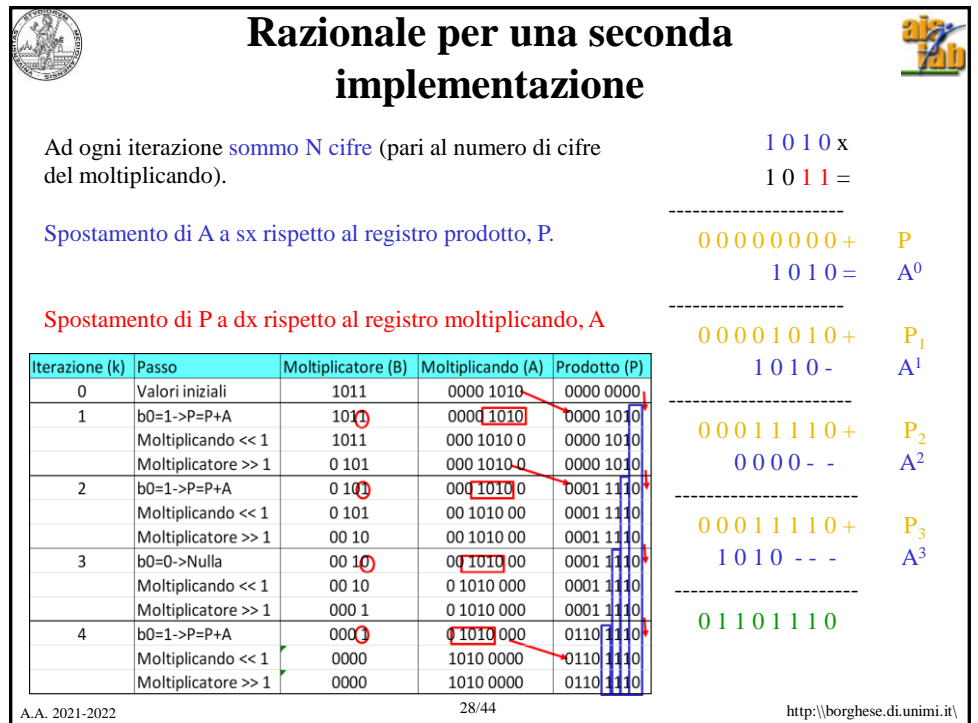

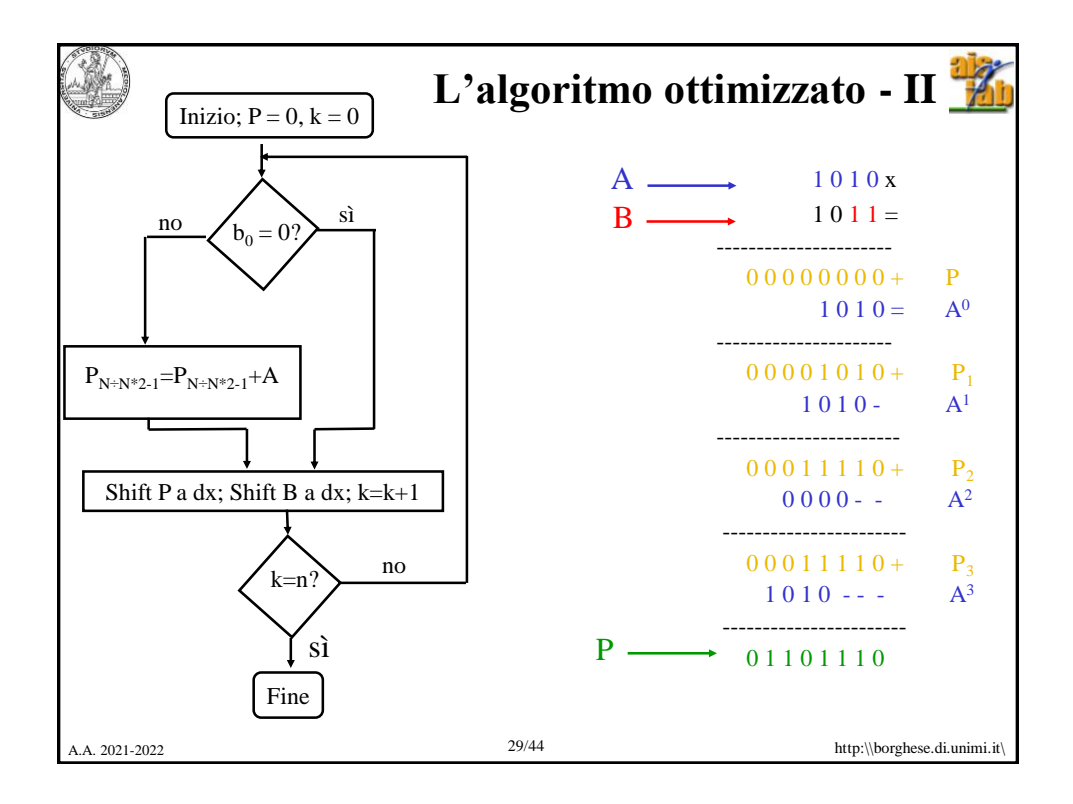

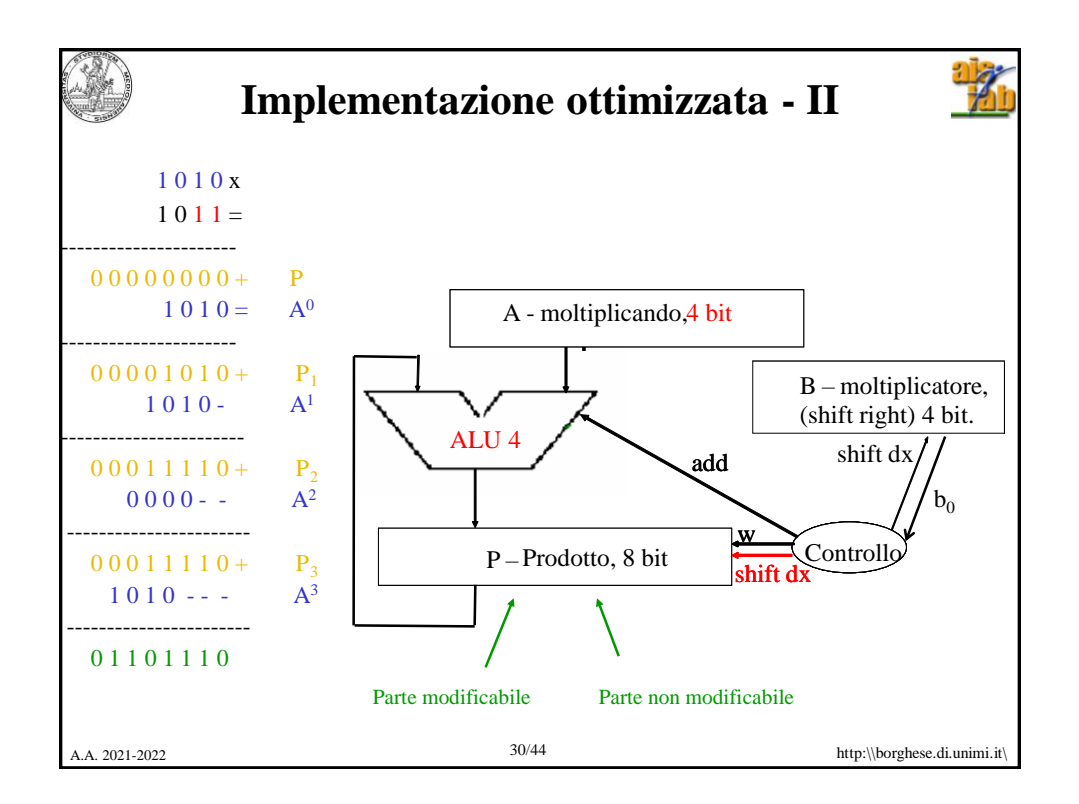

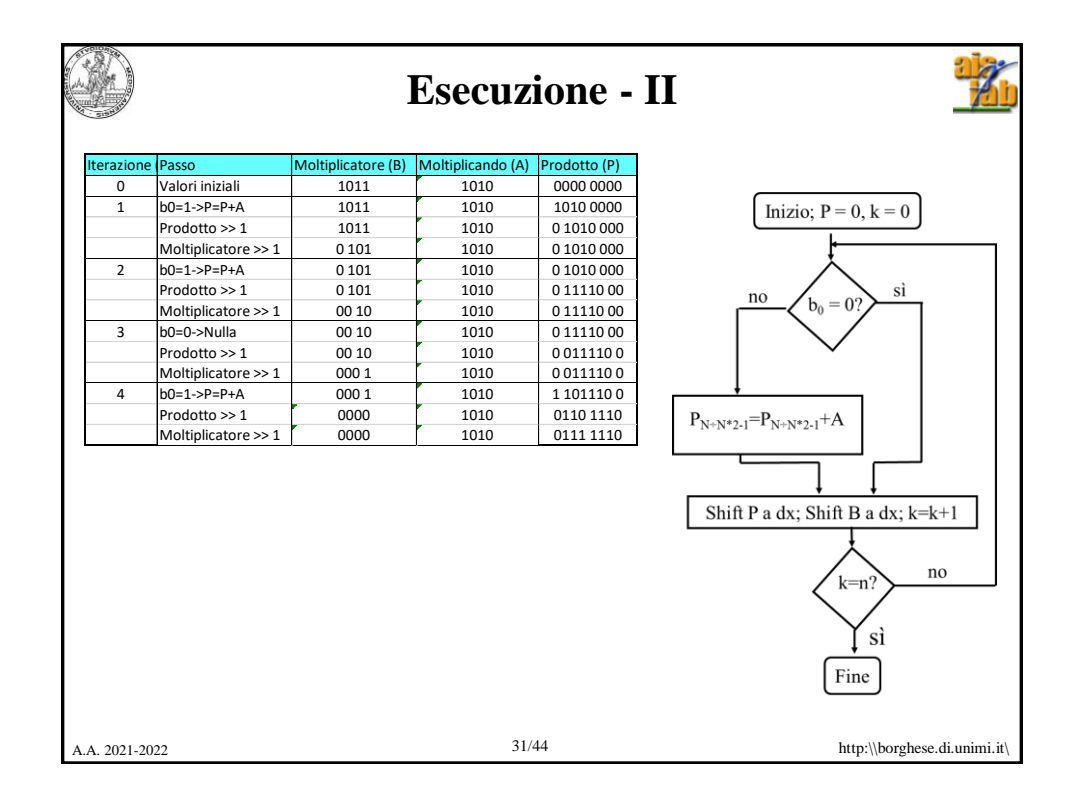

**Razionale dell'implementazione - III**

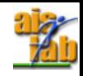

Il numero di bit del registro **prodotto** corrente (somma dei prodotti parziali) più il numero di bit da esaminare nel registro **moltiplicatore** rimane costante ad ogni iterazione (pari a 8 bit).

Si può perciò eliminare il registro moltiplicatore.

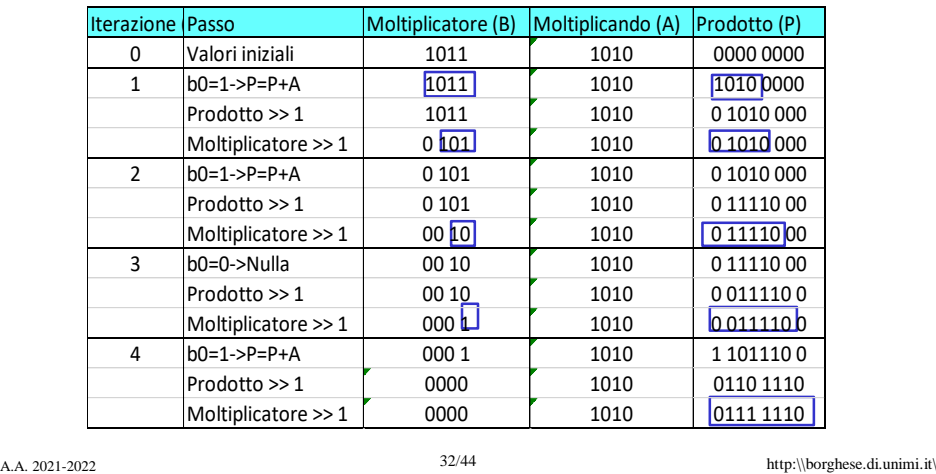

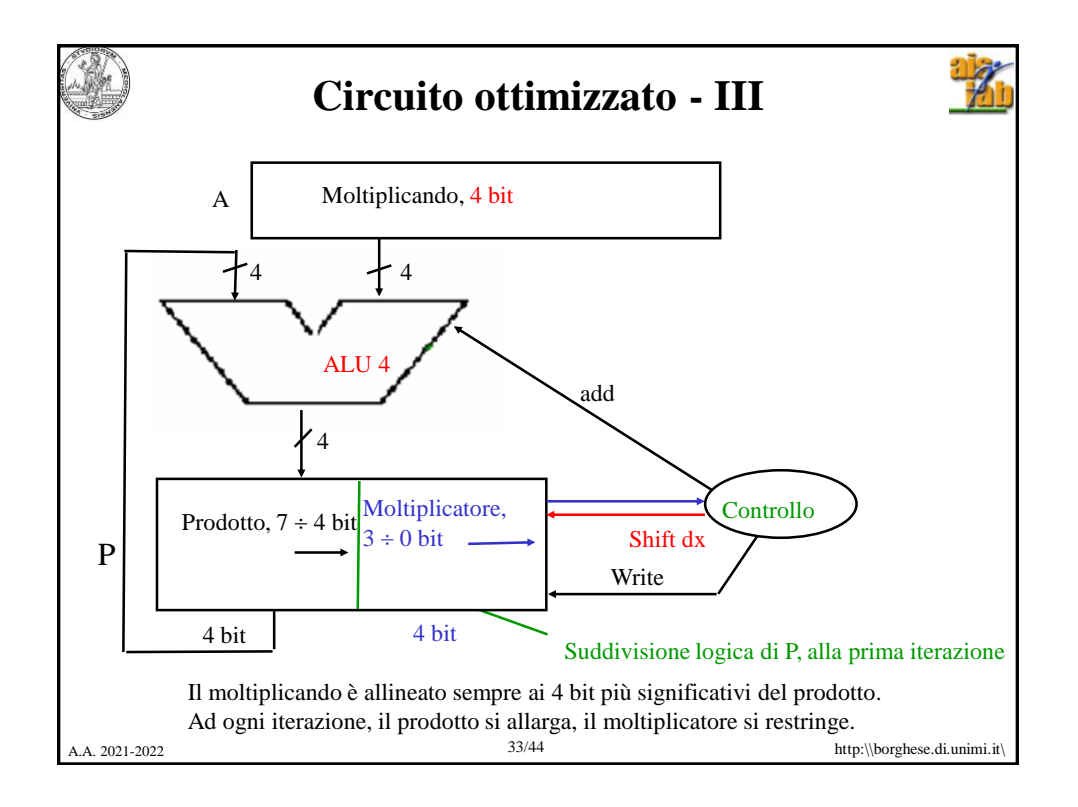

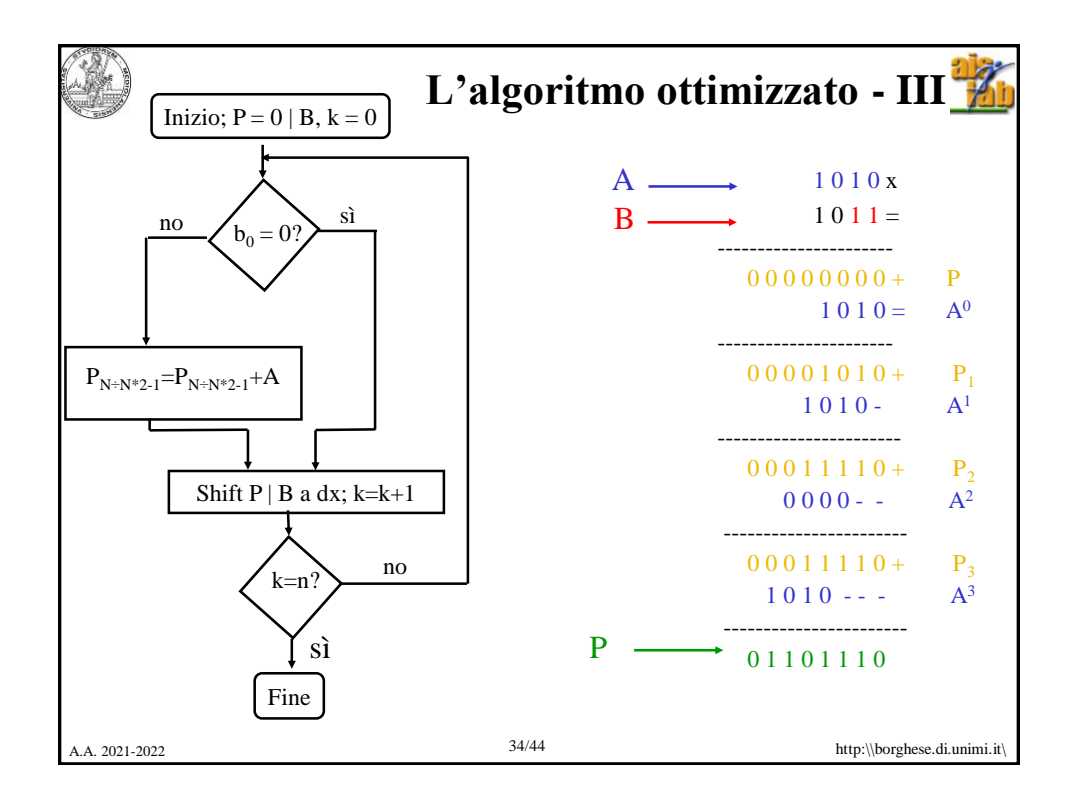

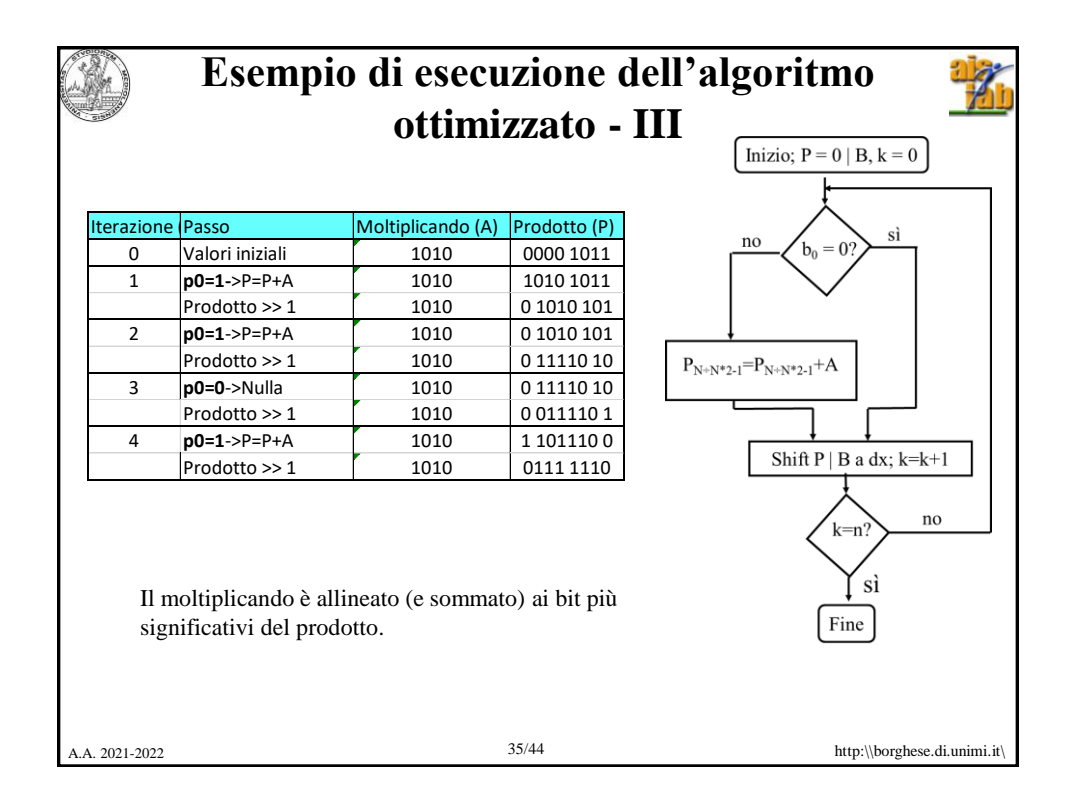

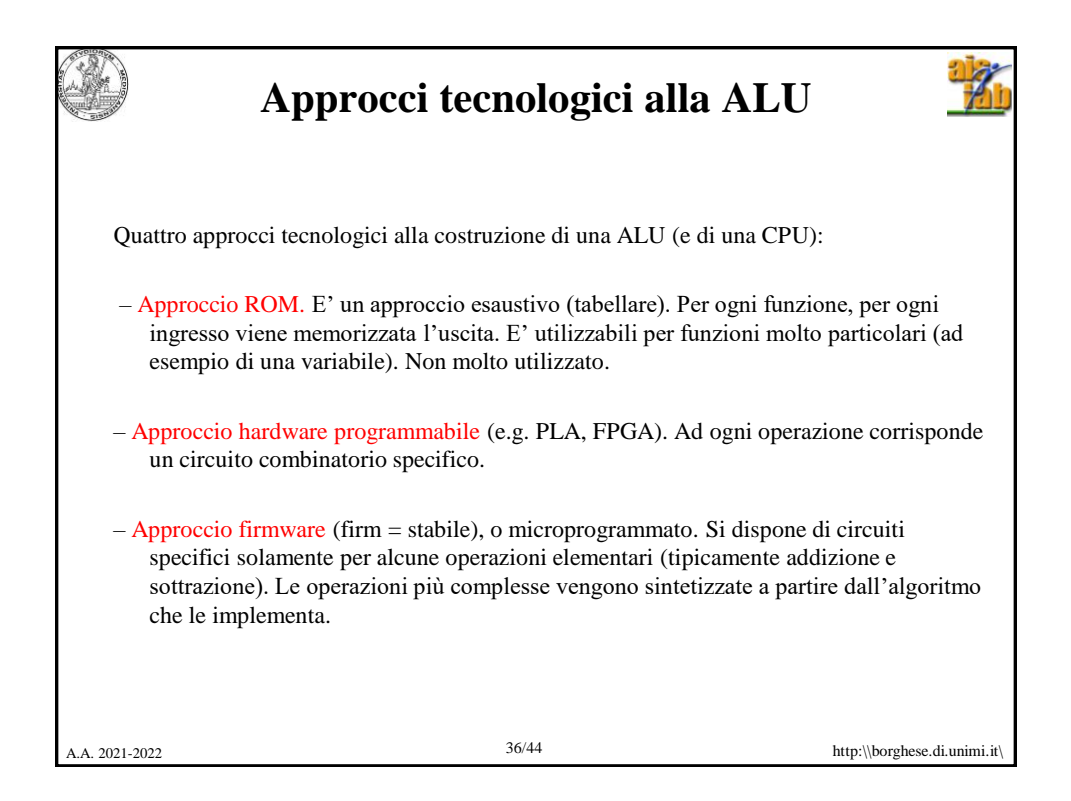

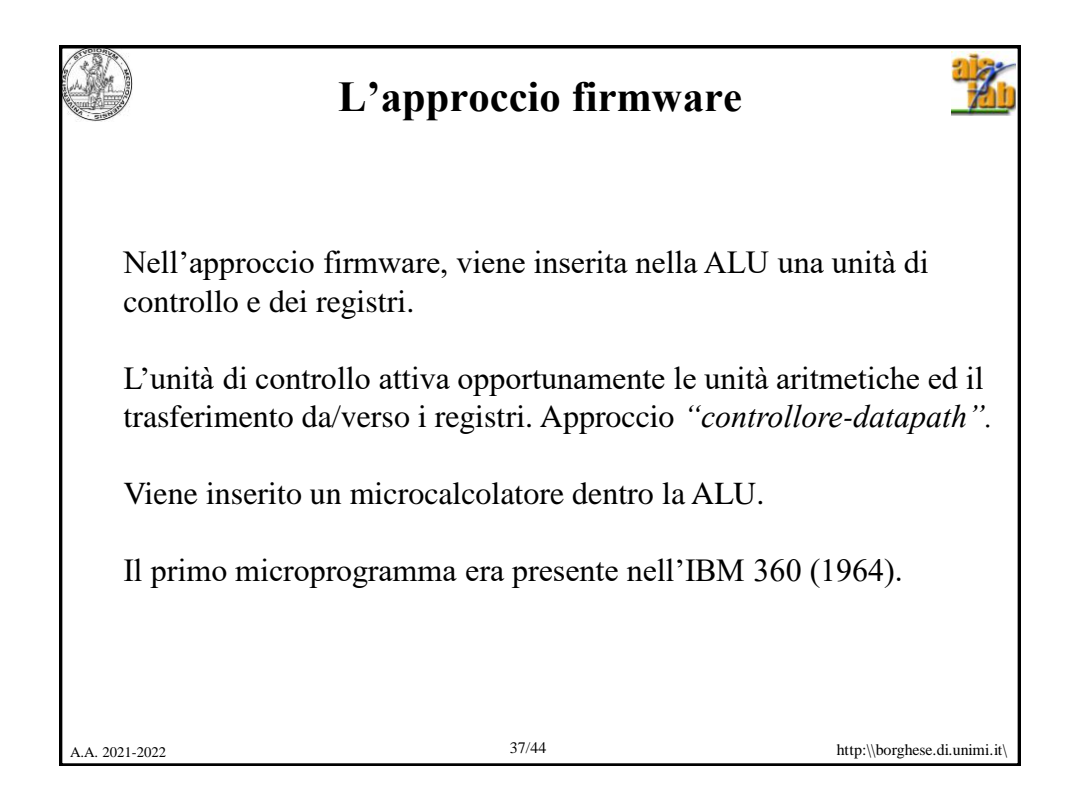

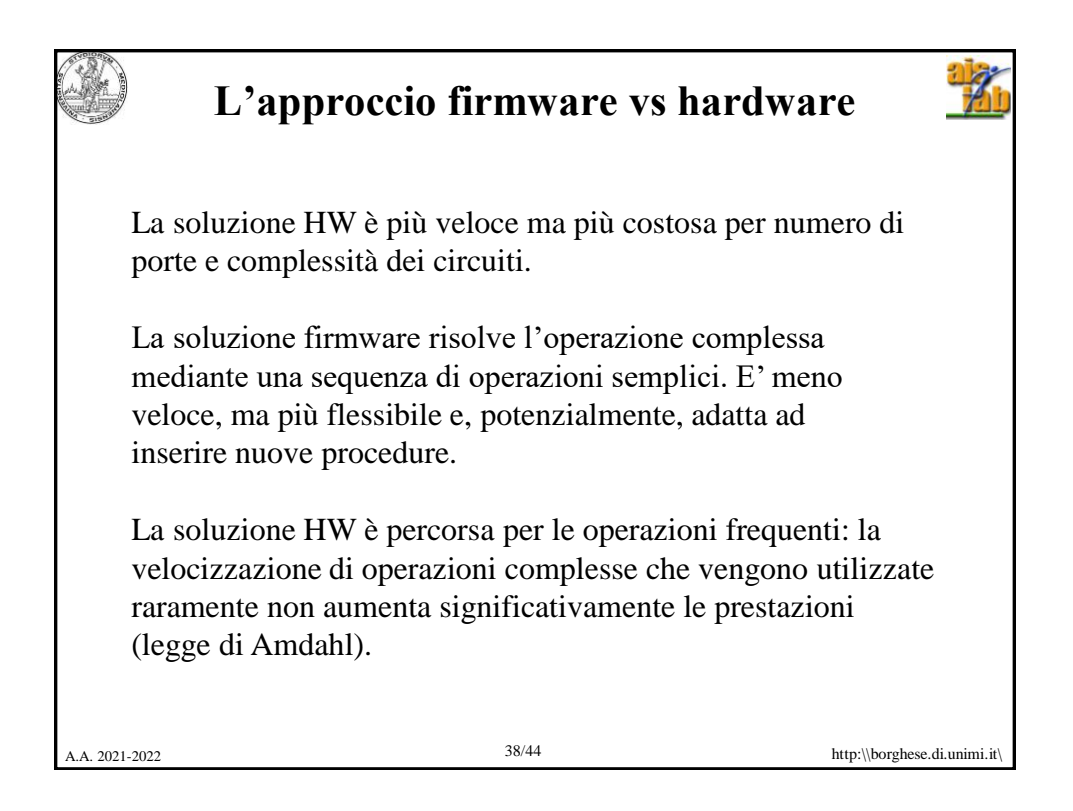

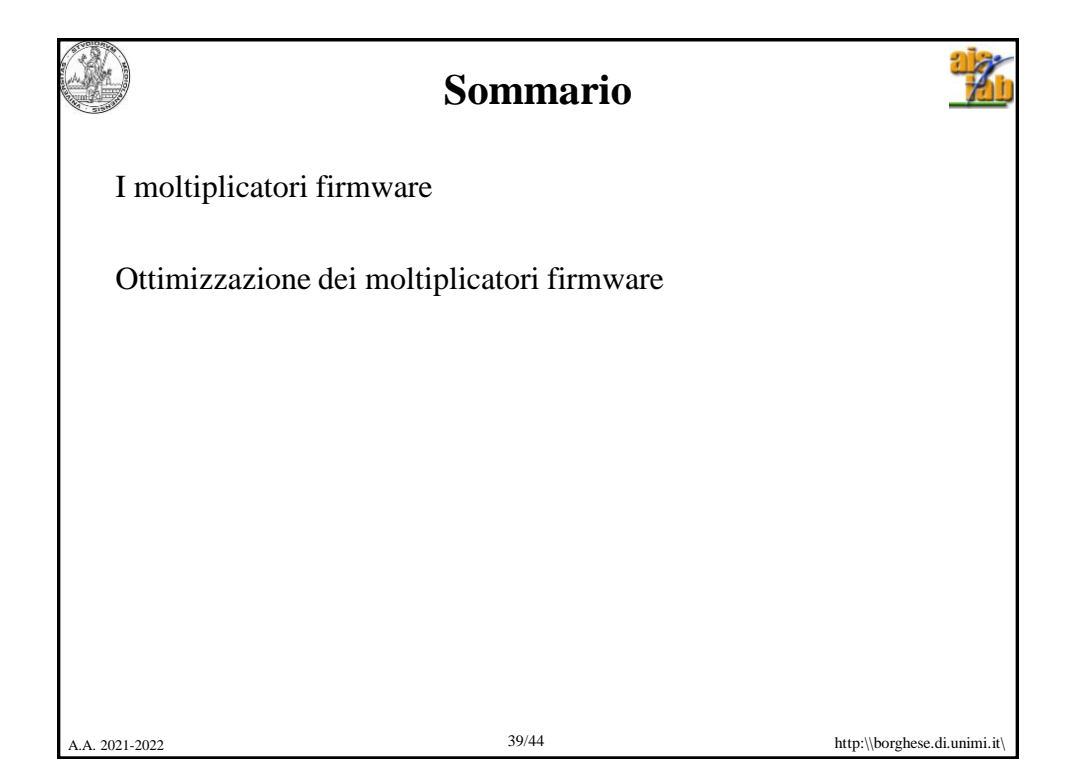